$O O O$ 

Foobar-Website - server is

|                           |                                                                          | Propour Proponto convoltion |                            |
|---------------------------|--------------------------------------------------------------------------|-----------------------------|----------------------------|
| $\mathbf{Q}$              | <b>EXPLORER</b>                                                          | Select a Resource Group     |                            |
| $\boldsymbol{\mathsf{Q}}$ | 增<br>Ð<br><b>FOOBAR-WEBSITE</b><br>$\mathcal{C}$<br>$\bullet$ benchmarks | adima-goto-2048             |                            |
|                           |                                                                          | auchenberg-hello-world      |                            |
|                           |                                                                          | azure-app-service-node      |                            |
| $\mathbf{\hat{S}}$        | $\bullet$ examples                                                       | AzureFunctions-WestEurope   |                            |
|                           | $\blacksquare$ lib                                                       | AzureNodeLogPoints          | $ : 'text/html' \cdot})$ ; |
| $\circledast$             | $\equiv$ test                                                            | chrmarti-group              |                            |
|                           | $\Box$ .editorconfig                                                     | cloud-shell-storage-eastus  |                            |
| ¢                         | D .gitignore                                                             | <b>Back</b><br>New          |                            |
|                           | $\Box$ .travis.yml                                                       |                             |                            |
|                           | README.md                                                                |                             |                            |
|                           | package.json                                                             |                             |                            |
|                           | $\Box$ server.js                                                         |                             |                            |
|                           |                                                                          |                             |                            |
|                           | <b>AZURE APP SERVICE</b>                                                 |                             |                            |
|                           | Try Out Subscription                                                     |                             |                            |
|                           | VS Code Setup, Update, and Build Services                                |                             |                            |
|                           | VS Code Telemetry Subscription                                           |                             |                            |
|                           | VS Code Website                                                          |                             |                            |
|                           |                                                                          |                             |                            |
|                           |                                                                          |                             |                            |
|                           |                                                                          |                             |                            |
|                           |                                                                          |                             |                            |
|                           |                                                                          |                             |                            |
|                           |                                                                          |                             |                            |

 $O O O$ 

 $\Omega$ 

## Foobar-Website - server is

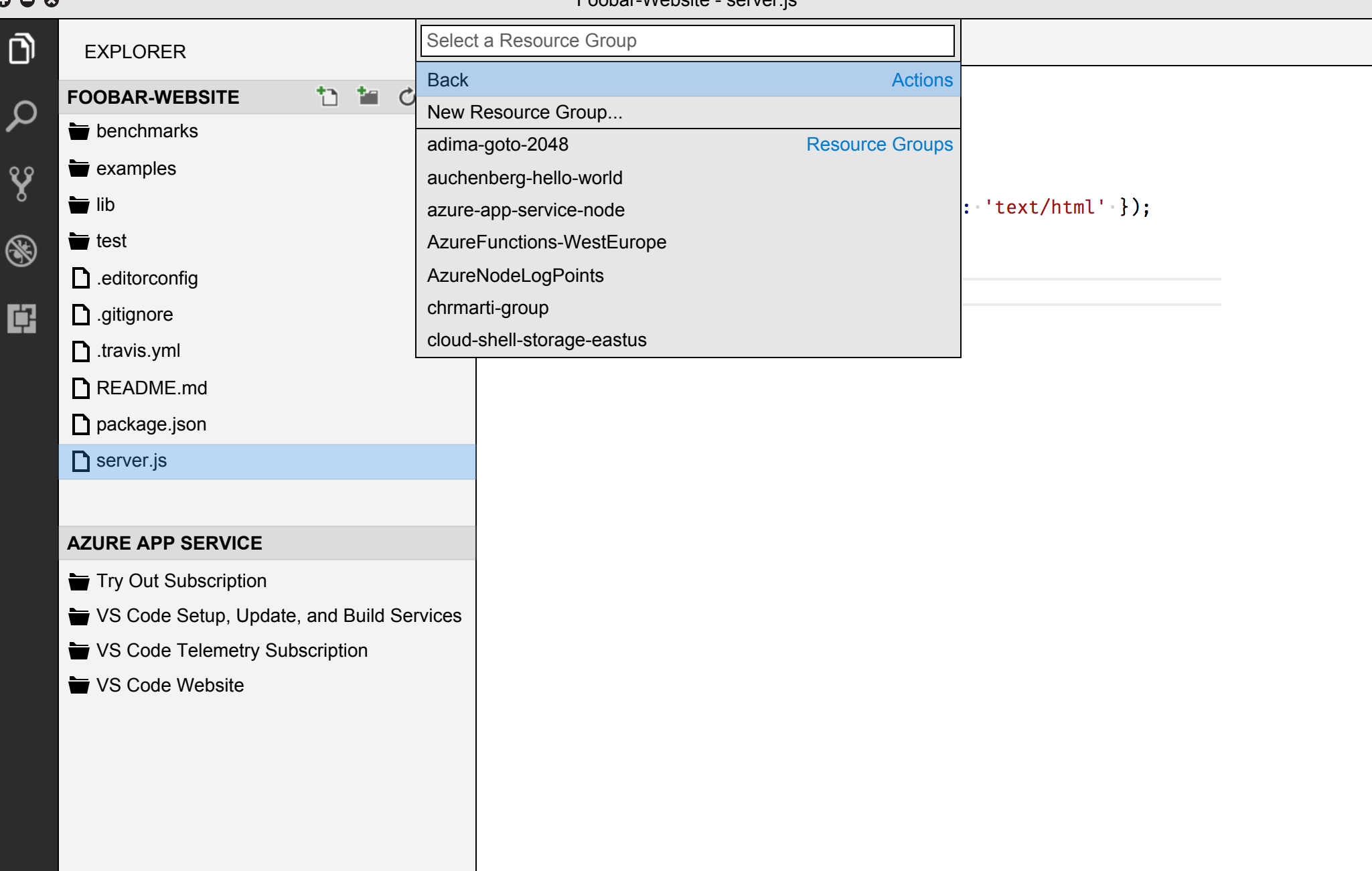

 $O O O$ 

Foobar-Website - server is

|                      |                                              | <b>I</b> CODGI ITCDOILE OCTION.      |                 |                     |
|----------------------|----------------------------------------------|--------------------------------------|-----------------|---------------------|
| ා                    | <b>EXPLORER</b>                              | Select a Resource Group              | $\leftarrow$ to |                     |
| $\boldsymbol{\beta}$ | $^{\ast}$<br>Ð<br><b>FOOBAR-WEBSITE</b><br>C | adima-goto-2048                      |                 |                     |
|                      | $\bullet$ benchmarks                         | auchenberg-hello-world               |                 |                     |
|                      | $\bullet$ examples                           | azure-app-service-node               |                 |                     |
| $\mathbf{\hat{S}}$   | $\blacksquare$ lib                           | AzureFunctions-WestEurope            |                 | $: 'text/html'$ }); |
|                      | $\equiv$ test                                | AzureNodeLogPoints<br>chrmarti-group |                 |                     |
| $\circledast$        | $\Box$ .editorconfig                         | cloud-shell-storage-eastus           |                 |                     |
| 曽                    | D .gitignore                                 |                                      |                 |                     |
|                      | $\Box$ .travis.yml                           |                                      |                 |                     |
|                      | README.md                                    |                                      |                 |                     |
|                      | package.json                                 |                                      |                 |                     |
|                      | $\Box$ server.js                             |                                      |                 |                     |
|                      |                                              |                                      |                 |                     |
|                      | <b>AZURE APP SERVICE</b>                     |                                      |                 |                     |
|                      | Try Out Subscription                         |                                      |                 |                     |
|                      | VS Code Setup, Update, and Build Services    |                                      |                 |                     |
|                      | VS Code Telemetry Subscription               |                                      |                 |                     |
|                      | VS Code Website                              |                                      |                 |                     |
|                      |                                              |                                      |                 |                     |
|                      |                                              |                                      |                 |                     |
|                      |                                              |                                      |                 |                     |
|                      |                                              |                                      |                 |                     |
|                      |                                              |                                      |                 |                     |

 $O O O$ 

◢

## Foobar-Website - server.is

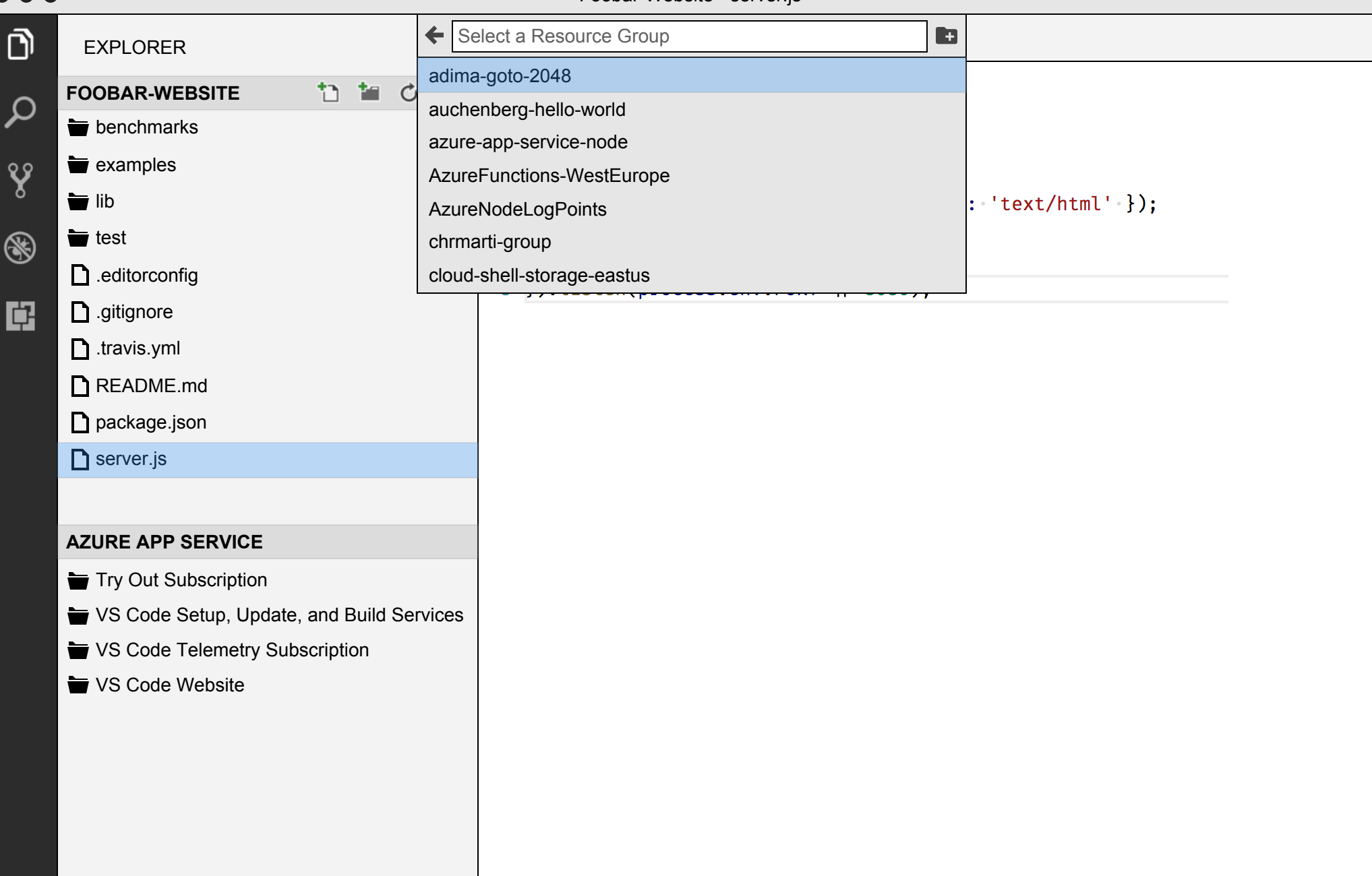

 $O O O$ 

Foobar-Website - server.is

|                           |                                                                                                    |            | copal rropollo corror.jo             |                      |
|---------------------------|----------------------------------------------------------------------------------------------------|------------|--------------------------------------|----------------------|
| $\mathbf{Q}$              | <b>EXPLORER</b>                                                                                        |            | Select a Resource Group              |                      |
| $\boldsymbol{\beta}$      | $^{\ast}$<br>Ð<br>$\mathcal{C}$<br><b>FOOBAR-WEBSITE</b><br>$\bullet$ benchmarks<br>$\bullet$ examples |            | adima-goto-2048                      |                      |
|                           |                                                                                                    |            | auchenberg-hello-world               |                      |
|                           |                                                                                                    |            | azure-app-service-node               |                      |
| $\boldsymbol{\mathsf{y}}$ | $\blacksquare$ lib                                                                                     |            | AzureFunctions-WestEurope            |                      |
|                           |                                                                                                    |            | AzureNodeLogPoints                   | $ : 'text/html'']$ ; |
| $\circledast$             | $\equiv$ test                                                                                          |            | chrmarti-group                       |                      |
|                           | $\Box$ .editorconfig                                                                                   |            | cloud-shell-storage-eastus           |                      |
| ¢                         | $\Box$ .gitignore                                                                                      | <b>New</b> | <b>Back</b><br>Cancel<br><b>Next</b> |                      |
|                           | $\Box$ travis.yml                                                                                      |            |                                      |                      |
|                           | README.md                                                                                              |            |                                      |                      |
|                           | package.json                                                                                           |            |                                      |                      |
|                           | $\sum$ server.js                                                                                       |            |                                      |                      |
|                           |                                                                                                    |            |                                      |                      |
|                           | <b>AZURE APP SERVICE</b>                                                                               |            |                                      |                      |
|                           | Try Out Subscription                                                                                   |            |                                      |                      |
|                           | VS Code Setup, Update, and Build Services                                                              |            |                                      |                      |
|                           | VS Code Telemetry Subscription                                                                         |            |                                      |                      |
|                           | VS Code Website                                                                                        |            |                                      |                      |
|                           |                                                                                                    |            |                                      |                      |
|                           |                                                                                                    |            |                                      |                      |
|                           |                                                                                                    |            |                                      |                      |
|                           |                                                                                                    |            |                                      |                      |
|                           |                                                                                                    |            |                                      |                      |
|                           |                                                                                                    |            |                                      |                      |

 $O O O$ 

◢

 $\mathcal{C}$ 

## Foobar-Website - server is

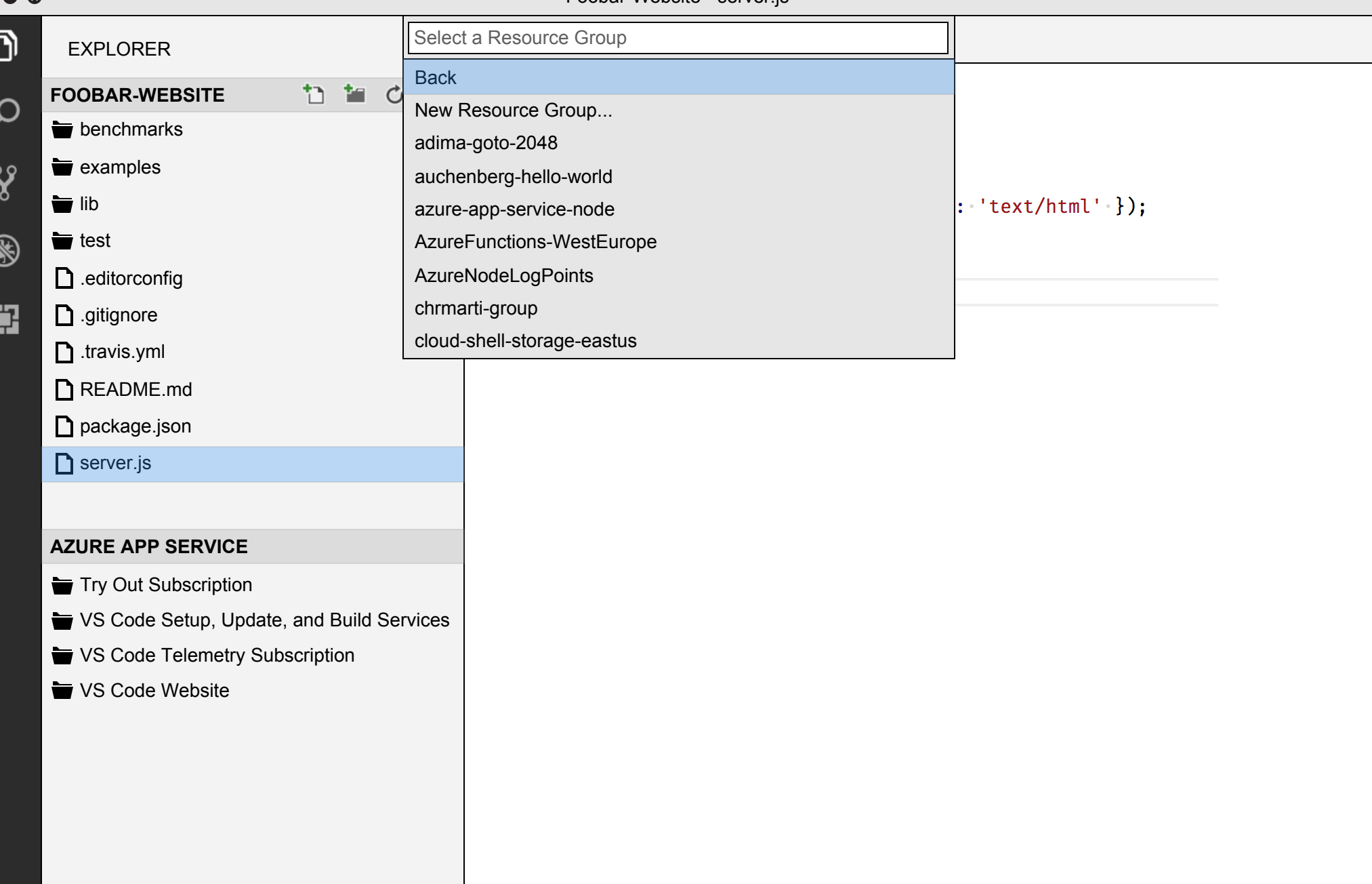